# Control Flow

Nalini Vasudevan Columbia University

```
if-else
```

```
if (a == 'd'){
  printf ("Nalini is dumb");
}
else
{
  printf ("Nalini is stupid");
}
```
• Braces not required for single statements

else-if

if (a ==  $'d'$ ) printf ("Nalini is dumb"); else if  $(a == 's')$ printf ("Nalini is stupid"); else if  $(a == 'f')$ printf ("Nalini is a fool"); else

printf ("Nalini can't think");

## switch

```
switch (a) 
\{case 'd': 
     printf ("Nalini is dumb");
     break;
  case 's':
     printf ("Nalini is stupid");
     break;
  case 'f':
     printf ("Nalini is a fool");
     break;
  default:
         printf ("Nalini can't think");
     break;
```
}

# Puzzle

#### • What is the output?

```
m = 1;        switch (m)
\overline{\mathcal{L}}        case 0:
                                            printf ("Zero\n");
                      case 1:
                                            printf ("One\n");
                            m++;        case 2:
                                            printf ("Two\n");
                      case 3:
                                            printf ("Three\n");
        }
              printf ("m = %d \n\pi", m);
```
## while

```
int a[10] = \{1, 2, 3, 4, 5, 6, 7, 8, 9, 10\};
int i = 0, sum = 0;
while (i < 5)\{sum = sum + a[i];i++;
}
printf("Sum = %d", sum);
```
#### for

```
int a[10] = \{1, 2, 3, 4, 5, 6, 7, 8, 9, 10\};
```

```
int i, sum = 0;for (i = 0; i < 5; i++)\left\{ \right.sum = sum + a[i];}
printf("Sum = %d", sum);
```
## Puzzle

What does this code snippet do?

```
for (i = 0, j = strlen (s) - 1; i < j; i++) j--{
  c = s[i];s[i] = s[j];s[j] = c;}
```
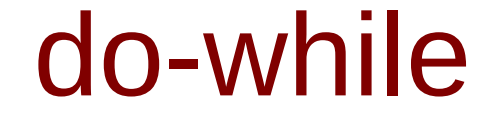

do  $\{$ scanf("%c", &ch);  $\}$ while  $(ch != 'z')$ ;

break

$$
for (i = 0; i < n; i++)
$$
\n
$$
\{if (a[i] < 0)
$$
\n
$$
break;
$$
\n
$$
sum = sum + a[i];
$$
\n
$$
\}
$$

#### continue

```
for (i = 0; i < n; i++)\{if (a[i] < 0)continue; /*Skip negative no.s */
  sum = sum + a[i];\left\{ \right\}
```